## **Quick Start Guide**

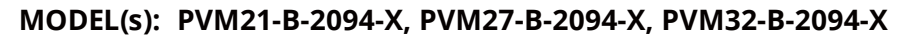

Congratulations on the purchase of your Wren HD Public View Monitor. This versatile tool can be used to deter shoplifting, assist with investigations and increase sales.

The Quick Start Guide provides an overview of the primary installation and setup steps. For additional detail, please refer to the full length User Guide.

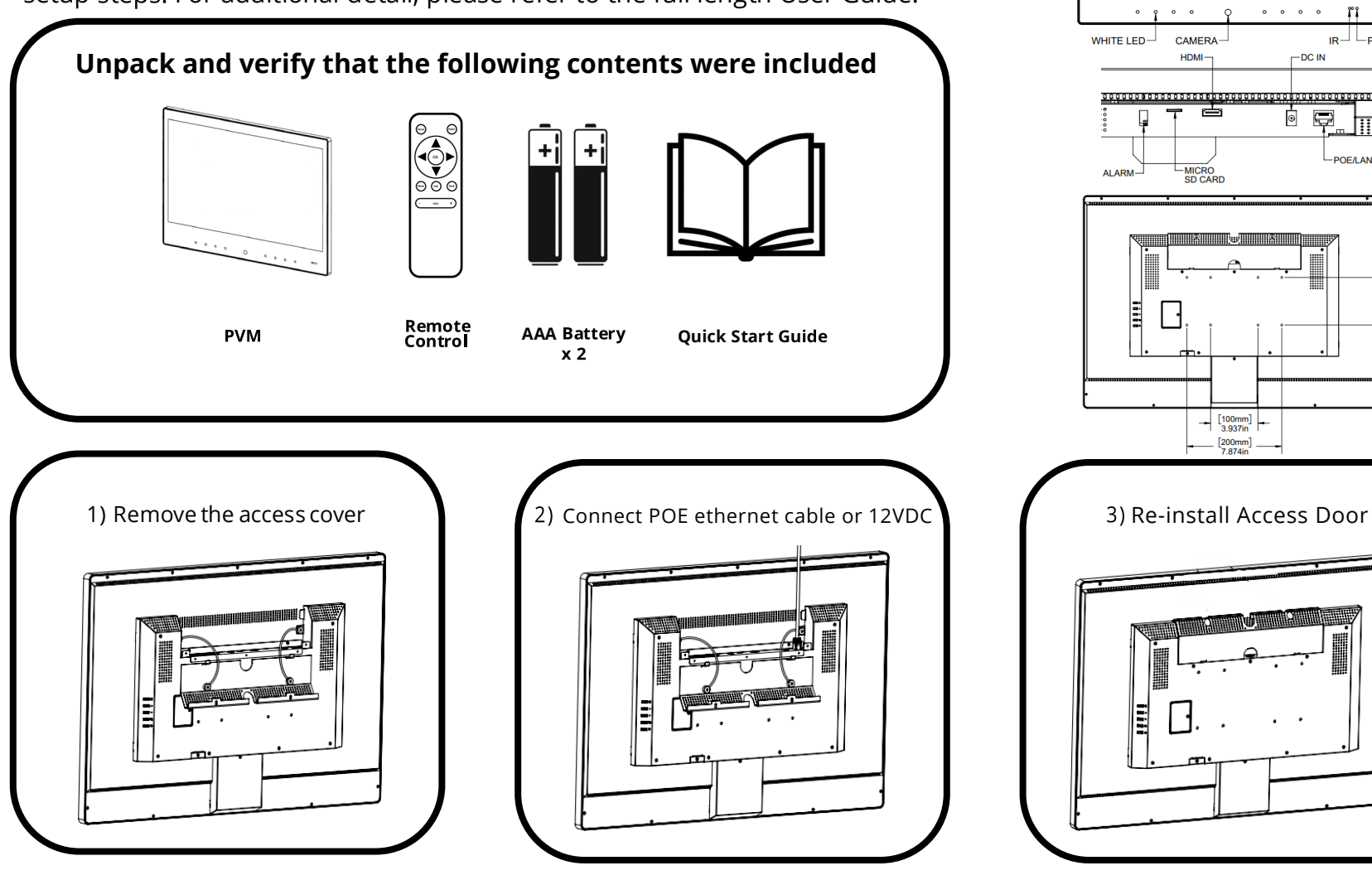

 $\begin{array}{cccccccccccccc} \circ & \circ & \circ & \circ & \circ & \circ \end{array}$ rî  $IR$ <sup> $\perp$ </sup>  $\perp$  POWER LED CAMERA  $-DC$  IN ⇔  $\bullet$  $\blacksquare$ -POE/LAN -MICRO<br>SD CARD التالال  $\begin{array}{c} 1 \\ 100 \text{mm} \\ 3.937 \text{in} \end{array}$  $\overline{1}$  $-$  [100mm]  $\begin{bmatrix} 200 \text{mm} \\ 7.874 \text{in} \end{bmatrix}$ 

**WREN SOLUTIONS** 

## **Quick Start Guide**

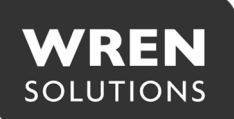

## **MODEL(s): PVM21-B-2094-X, PVM27-B-2094-X, PVM32-B-2094-X**

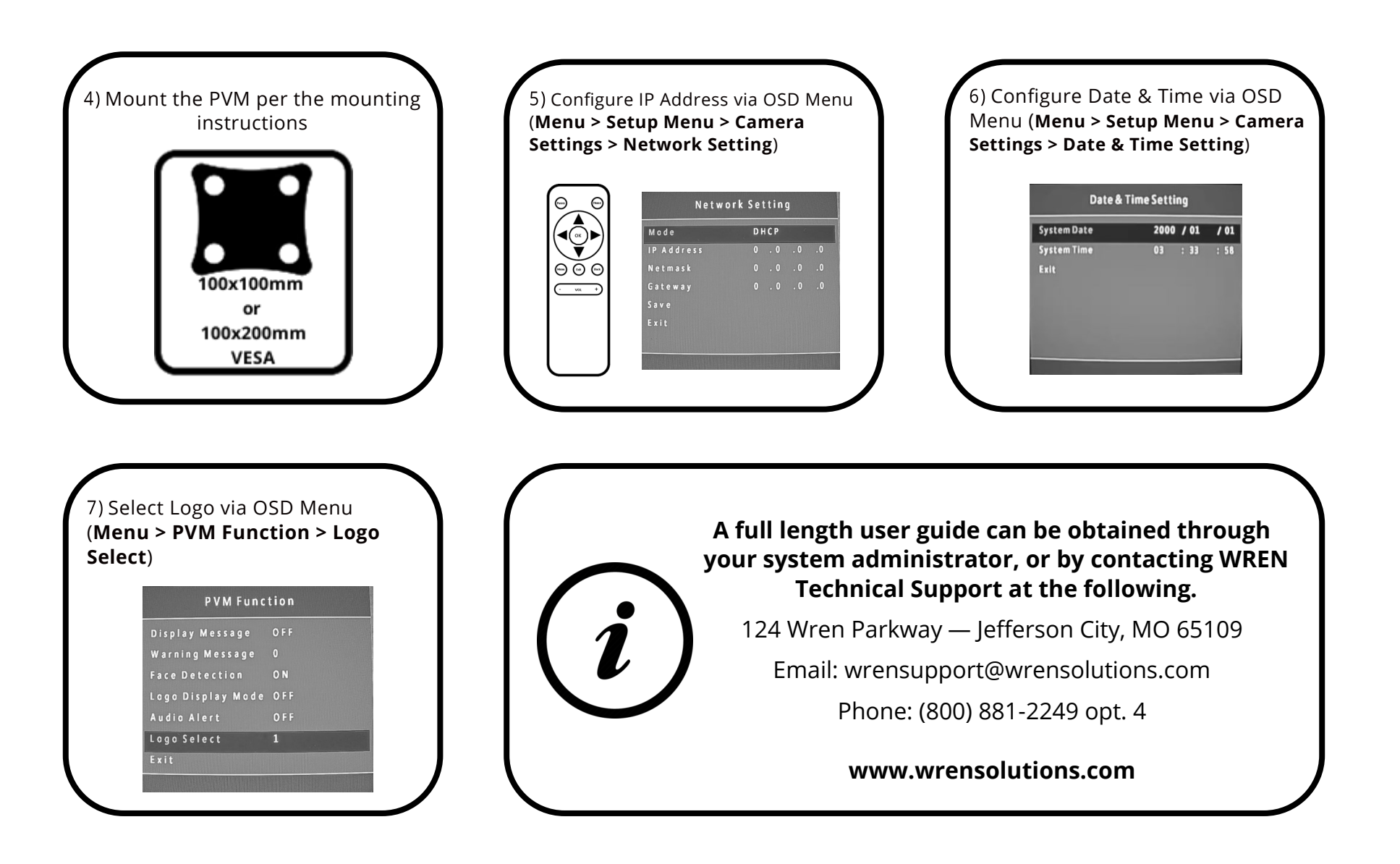